## AIRE DE STATIONNEMENT

## Parking areas PRKG CIVIL ET COMMERCIAL / Civil and commercial aprons

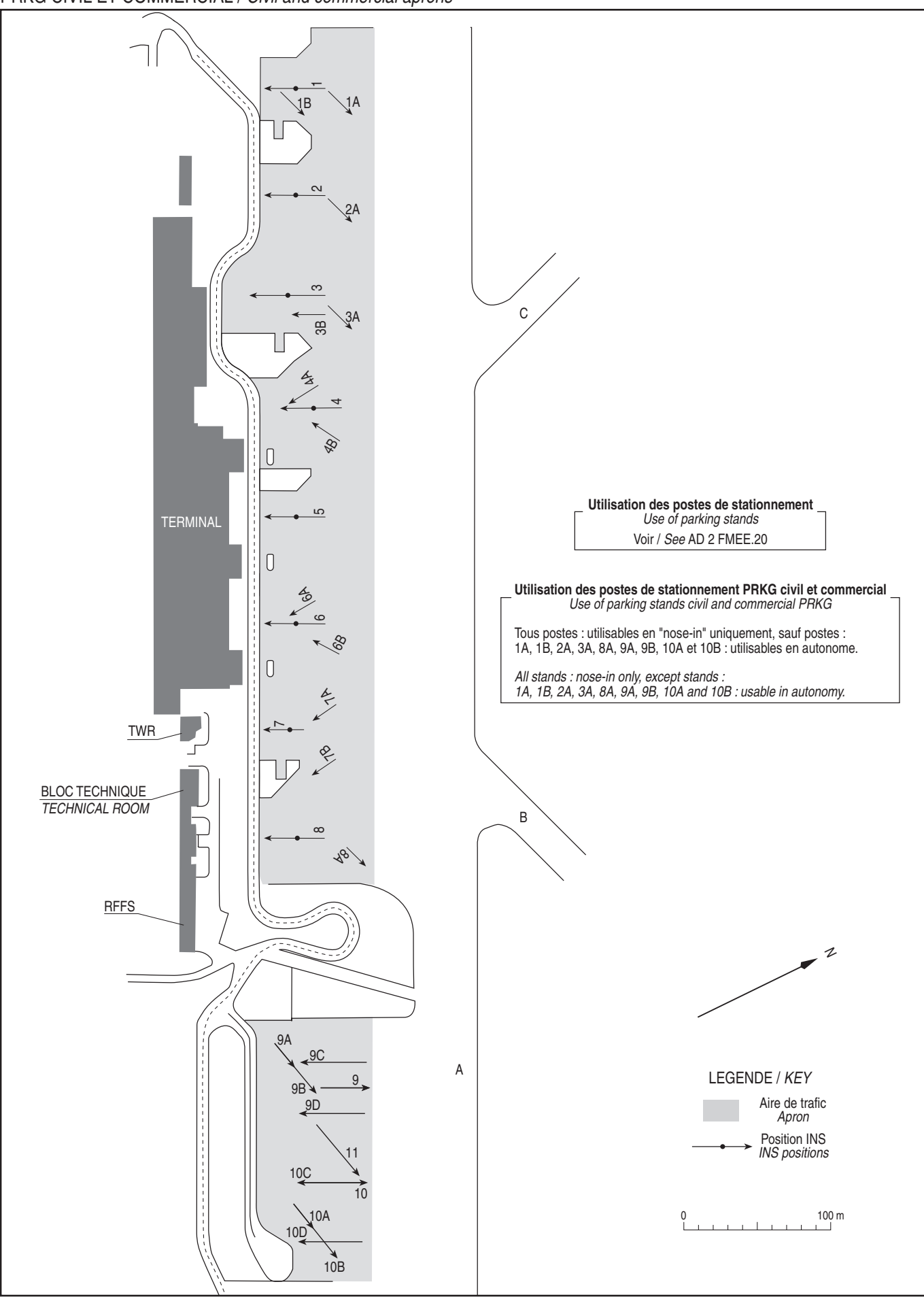